## ИССЛЕДОВАНИЕ И РАЗРАБОТКА МЕХАНИЗМОВ ФОРМИРОВАНИЯ ПРИОРИТЕТОВ В НАУЧНО-ТЕХНИЧЕСКОЙ СФЕРЕ

# В.Л. Белоусов, В.О. Мелихов, Н.Е. Салькова

Ускоряющиеся темпы научно-технического развития заставляют исследователей повсеместно и в адекватной мере активизировать усилия по проблеме формирования и актуализации приоритетов науки и технологии. При этом настойчивая заинтересованность правительственных структур в получении соответствующих конкретных рекомендаций является ярким свидетельством того, что на сегодняшний день правильный выбор приоритетов - главный залог эффективной государственной политики в научно-технической сфере.

Интернационализация современной науки, а также специфика научных исследований, заключающаяся во все большей вовлеченности ученых разных стран в единый исследовательский процесс, предопределяют сходство проблемы выделения приоритетов науки и технологии в разных странах, а также сходство путей решения этой проблемы путем построения прогнозных оценок технологического развития на средне- и долгосрочную перспективу.

В мировой практике выделение приоритетов научно-технологического развития происходит на уровне различных органов, которые условно можно разделить на три категории:

1) «полуправительственные» организации, независимые агентства;

2) исследовательские советы, академии и другие подобного рода организации;

3) министерства, федеральные агентства и службы (т. е. чисто правительственные структу $p<sub>bl</sub>$ ).

Помимо общей тенденции, заключающейся в необходимости выбора приоритетов науки и технологии из-за превышения предложения производства над существующими ресурсами, актуальными становятся и проблемы учета национальных природных или геополитических особенностей той или иной страны, анализ возможностей международной кооперации. Все в большей степени в современной технологической политике развитых стран государственный аппарат принимает на себя роль посредника между участниками процесса производства (предприятиями, научными организациями, потребителями, средствами массовой информации и т. п.) [1].

В России институциональное обеспечение системы выбора и реализации приоритетов начинало складываться с первой половины 90-х гг. прошлого столетия преимущественно на государственном уровне.

С 1992 г. активную работу по определению приоритетов развития науки и технологии, а также по выработке механизмов их реализации развернуло Миннауки России. В работе принимали участие такие организации, как Межведомственный аналитический центр и Фонд стратегических приоритетов.

Работа по приоритетам получила серьезный импульс в начале 1994 г., когда Приоритетные направления были рассмотрены на Коллегии Миннауки России и представлены министерством на парламентские слушания. Одновременно другие министерства и ведомства также предпринимали усилия по выработке своих версий перечней приоритетов. Например, на парламентских слушаниях по вопросу «Структурная и научно-техническая политика России» (февраль 1994 г.) предложили свое видение приоритетов Комитет Российской Федерации по машиностроению, Госкомоборонпром России, а также Государственный комитет Российской Федерации по промышленной политике России (Госкомпром России).

Результатом этой работы стало утверждение в 1996 г. решением Правительственной комиссии по научно-технической политике Списка приоритетных направлений российской научно-технической политики и перечня связанных с ними критических технологий федерального уровня.

В период с 1998 по 2002 г. в Минпромнауке России поэтапно проводилась работа по корректировке утвержденных в 1996 г. Списка приоритетных направлений и перечня критических технологий федерального уровня с учетом реальных финансовых возможностей заинтересованных министерств и ведомств. В окончательном варианте подготовленные Минпромнауки России документы и одобренные Правительственной комиссией по научноинновационной политике документы были утверждены 30 марта 2002 г. Президентом Российской Федерации.

В 2004 г. в Минобрнауки России началась практическая реализация работы по корректировке приоритетных направлений и критических технологий Российской Федерации.

В результате проведенной работы с участием представителей министерств и ведомств, а также экспертного сообщества перечень был сокращен (с 52 до 34 позиций) и существенно модифицирован. При этом в целом была сохранена структура действующего перечня с рядом изменений, носящих как содержательный, так и методологический характер.

Подготовленные перечни прошли согласование с министерствами и ведомствами, Советом безопасности Российской Федерации и в мае 2006 г. утверждены Президентом Российской Федерации [2, 3].

Наряду с изучением зарубежного и отечественного опыта в задаче формирования научных приоритетов особого внимания заслуживает исследование особенностей применения прогнозных методов.

Создание перечня научных и технологических приоритетов с оценкой потенциала национального сектора исследований и разработок в этой области, а также с определением рынков наукоемкой продукции, на системном уровне может рассматриваться как часть процесса государственного управления в сфере научно-технической и образовательной политики, осуществляемого путем концентрации ресурсов государственных программ на ряде наиболее перспективных научных исследований, стабилизации и развития научно-технического комплекса страны в целом. При решении этих вопросов прогнозирование выступает как неотъемлемый инструмент формирования управляющего решения, связывающего текущее состояние объекта управления с желаемым целевым состоянием.

Вместе с тем, говоря о расстановке приоритетов в сфере научно-исследовательской деятельности (НИД), необходимо отметить, что из-за неопределенности взаимодействия параметров задачи, высокой ее размерности, слабой формализуемости и нестабильности условий решения, оказывается чрезвычайно трудно аргументировать достаточно достоверные предположения о будущем развитии такого объекта исследования, как наука. В частности, чрезвычайно трудной и актуальной задачей для построения системы государственного управления научной деятельностью является сам выбор метода организации прогнозных исследований.

Всю совокупность методов прогнозирования, включающую в себя на сегодняшний день свыше 150 процедур различного типа и назначения, по степени однородности можно разделить на простые и комплексные методы [4].

Группа простых методов объединяет однородные по содержанию и используемому инструментарию методы прогнозирования (например, такие, как экстраполяция тенденций, морфологический анализ и др.). Комплексные методы строятся как комбинация простых методов и чаще всего реализуются специальными прогностическими системами (например, методы прогнозного графа, система «Паттерн» и др.) [5].

По способу получения результата методы принято классифицировать на квантитативные (фактографические) и квалитативные (интуитивные), т. е. использующие экспертные процедуры прогнозирования. Сложившееся разделение по способу получения результатов вытекает из характера информации, по которой строится прогноз [6].

Квантитативные (аналитические) методы базируются на фактическом информационном материале о прошлом и настоящем развития объекта прогнозирования. Применение их чаще всего осуществляется при поисковом прогнозировании для эволюционных процессов. Данные методы, основываясь на логике математических преобразований и явно объявляя способ получения прогноза, позволяют исследовать фактографические данные. Предположив,

что процесс стабилен, используют знания о нем для того, чтобы экстраполировать будущее развитие. К аппарату квантитативных процедур прогнозирования относятся статистический анализ, анализ временных последовательностей, байесовское прогнозирование и т. д. Вместе с тем, говоря о проблеме прогнозирования развития науки, следует отметить, что неопределенность выбора состава анализируемых параметров, связанная с поисковым уровнем исследованности проблемы, вносит в состав квантитативных прогнозов элемент субъективности выбора анализируемых параметров, что снижает уровень достоверности результатов.

Квалитативные (интуитивные) экспертные методы основываются на использовании знаний специалистов-экспертов об объекте прогнозирования и обобщении их мнений о развитии (поведении) объекта в будущем. Экспертные методы в большей мере соответствуют нормативному прогнозированию скачкообразных процессов. Они формируют субъективную оценку (по мнениям экспертов), а формальная процедура получения прогноза строится на основе ранжирования и обобщения мнений экспертов (например, в ходе многоэтапного опроса по методу «Делфи»). При этом, хотя квалитативные процедуры основываются на объективных данных опросов, тестов и оценок текущей эффективности, процесс, с помощью которого получают прогноз для каждого конкретного эксперта, субъективен, что заставляет принимать за результат только некоторые усредненные показатели. Достоверность формируемого результата экспертных процедур напрямую оказывается связанной с решением следующих вопросов:

- определение достаточно представительной и авторитетной аудитории опроса;

- выбор регламента проведения опроса;
- разработка состава инициирующей опрос информации;
- установка методов и способов интерпретации ответов и т. д.

Вместе с тем, экспертные процедуры выгодно отличаются от фактографических возможностью получения не только данных о состоянии, в которое система перейдет, но и о состоянии, в которое нужно перевести систему.

Учитывая перечисленные сильные и слабые стороны, свойственные как квантитативным, так и квалитативным методам, осуществление прогностических исследований по проблеме выделения приоритетов НИД следует проводить в комбинированной форме, применяя как квалитативные опросные процедуры, так и комплексные (эвристические по составу анализируемых данных) квантитативные методы. Органичность такого сопоставительного решения подтверждается тем, что результаты, полученные с помощью квантитативных методов, использующих различные исходные данные, по своей сути аналогичны обобщению совокупного мнения экспертов в рамках квалитативных опросных мероприятий. А субъективизм экспертного мнения, связанный с различием восприятия проблемы (т. е. различным выбором исходных знаний), вполне сопоставим с неопределенностью выбора исходных факто-графических данных.

Сущностью сопоставительного подхода при неопределенности выбора анализируемых параметров в квантитативных методах прогнозирования или при неопределенности субъективных экспертных решений в квалитативных методах является получение прогнозных оценок несколькими способами (от нескольких экспертов) с последующим формированием на их основе единого прогноза путем отбора совпадающих положений и построения некоторого усредненного решения. То есть речь идет о формировании итогового решения, в наибольшей степени учитывающего все имеющиеся варианты научных предпочтений и обеспечивающего наилучшее смешение (микширование) выраженных в прогнозных оценках упорядоченностей важности научных направлений.

Вместе с тем, применение сопоставительного подхода связано в задаче прогнозирования с определенными ограничениями в выборе описания (кодирования) сопоставляемых величин. Таким образом, при прогнозировании приоритетов в научной сфере все сопоставляемые направления НИД должны быть описаны единообразно. Для этого необходимо определить ряд требований, предъявляемых к перечню научных приоритетов.

Так, практическое применение приоритетов научной деятельности в существенной мере зависит от уровня детализации их представления. Например, текущий перечень федеральных приоритетов научной и технологической деятельности (а также предшествующий список

«Приоритетные направления и критические технологии федерального уровня» 2002 г.) представлен в виде списков приоритетных направлений развития науки, технологий и техники и критических технологий [2, 3].

Необходимо исходить из того, что реально существующая система научных приоритетов не ограничивается исключительно государственными приоритетами технологического развития и представляет собой неоднородное образование, включающее в себя ряд взаимодействующих уровней с различной сферой действия. Формирование перечня научных приоритетов должно учитывать следующие положения:

- мировые приоритеты фундаментального знания и общечеловеческих гуманитарных ценностей:

- приоритеты технологического развития страны;

- государственные приоритеты экономического и социального развития;

- национальные образовательные и информационные приоритеты.

Кроме того, на перечень научных приоритетов могут оказывать влияние:

- отраслевые приоритеты, отражающие специфику научного развития отдельных отраслей (например, образования, добывающей промышленности, энергетики и т. д.);

- региональные приоритеты, определяющие стратегические ориентиры территориальных (национальных) образований (связанные с их историческим и культурным развитием);

- корпоративные приоритеты, отражающие взгляды профессиональных сообществ специалистов (медиков, журналистов, учителей и т. д.).

Перечисленные составляющие научной сферы формируют предметную область проведения прогнозных исследований и должны быть сопоставимы между собой. С этих позиций приоритеты в сфере науки целесообразно кодировать с учетом областей знания.

Как категория, область знания может обозначать «научные» границы какого-либо направления, программы специальности или даже конкретной НИР. Классификатором областей знания является Государственный рубрикатор научно-технической информации (ГРНТИ), широко используемый в сфере науки и образования [7].

Основанием для распространения понятия «знание» на приоритеты технологического развития является то, что именно научные исследования обеспечивают практическое воплощение современных «высоких» технологий, являясь одновременно ключевым фактором, определяющим задачи подготовки новых специалистов. И в этом смысле комплексные понятия «приоритетные направления» и «критические технологии», возникающие на стыке нескольких областей знания, могут быть представлены их неупорядоченной совокупностью.

Таким образом, описание перечня научных приоритетов может формироваться в виде частично упорядоченной совокупности подмножеств, каждое из которых в общем случае будет включать в себя одну или несколько взаимосвязанных областей знания.

Построение перечня приоритетов в виде частично упорядоченной совокупности областей знания также позволяет сопоставлять любые (даже не всюду определенные) упорядоченности областей знания на предмет выделения общих (повторяющихся) фрагментов структуры доминирования. Указанная возможность видится особенно важной в плане сопоставления всюду определенных квантитативных оценок с мнениями экспертов, выраженными, как правило, в виде частичных упорядоченностей. Так как, по-видимому, нет и не может быть ни одного эксперта, способного высказать индивидуальное квалифицированное мнение по поводу ранжирования всей совокупности областей знания, то результаты любой квалитативной процедуры определения важности научных исследований по тем или иным областям знания в общем случае будут устанавливать отношение предпочтения только над некоторыми подмножествами областей.

Рассмотрим последовательность действий, связанную с микшированием нескольких упорядоченностей, на примере сопоставления двух всюду определенных последовательностей (построенных на основе статистических данных за 2003 г.), выражающих в относительных единицах тематические приоритеты российских вузов по НИР и по показателям подготовки специалистов в области гуманитарных наук (табл. 1).

### Таблица 1

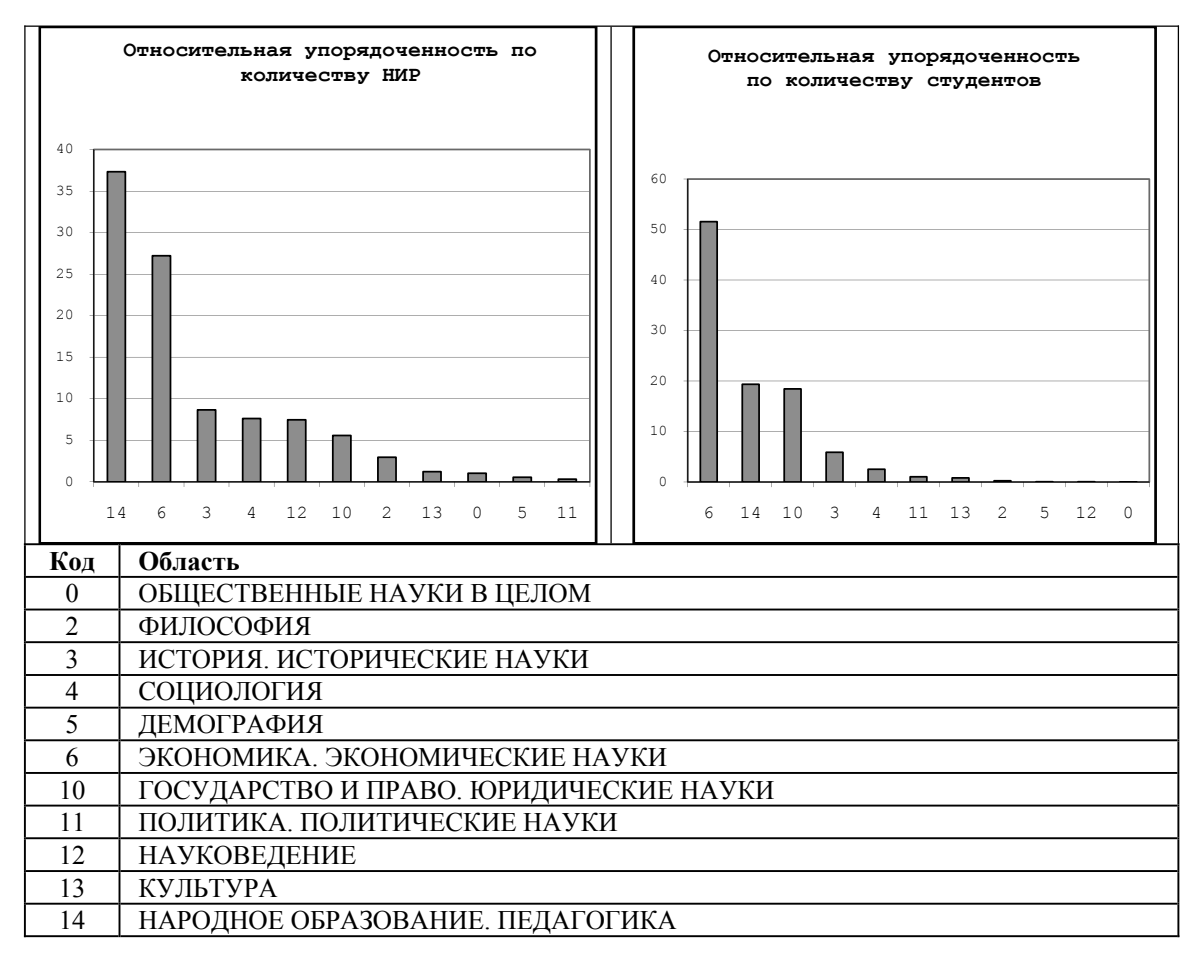

Рассмотрим поэтапно последовательность шагов  $(1-4)$ , составляющих методику.

1. Любая формируемая тем или иным прогнозным методом упорядоченность устанавливает по измеримому показателю  $P$  на множестве областей знания транзитивное отношение предшествования, выражающееся матрицей  $B^P = \{b_{i,j}^P\}$  где  $i, j = 1,...,69$ , таким образом, что

$$
\begin{cases}\nb_{i,j}^P = 1 & \text{ecnu} & O_i \prec O_j, \\
b_{i,j}^P = 0 & \text{ecnu} & \text{unaque.} \n\end{cases} \tag{1}
$$

Элементы  $B^P$  фиксируют только сам факт предшествования областей, не указывая, на сколько одна область превосходит другую по показателю Р.

Транзитивность формируемого отношения означает, что  $\forall i, j, k$  из упорядоченности областей  $O_i \prec O_i$  и  $O_i \prec O_k$  определению должно быть  $O_i \prec O_k$  (табл. 2).

2. Считая, что для любого анализируемого показателя Р в процедуре микширования упорядоченностей установлена важность  $\lambda_p$ , совокупное отношение нескольких упорядочен-<br>ностей понимается для любых областей  $O_i$  и  $O_j$  в смысле матрицы  $B^O$ , элементы которой выражаются формулой:

$$
b_{i,j}^o = \sum_P \lambda_P \cdot b_{i,j}^P \tag{2}
$$

### Таблина 2

| Области<br>знания | 00             | 02               | 03               | 04            | 05             | 06       | 10             | 11             | 12             | 13             | 14               |
|-------------------|----------------|------------------|------------------|---------------|----------------|----------|----------------|----------------|----------------|----------------|------------------|
| 00                | 0              | $\theta$         | $\theta$         | $\theta$      | -              | $\theta$ | $\overline{0}$ | 1              | 0              | 0              | $\overline{0}$   |
| 02                | $\overline{2}$ | $\boldsymbol{0}$ | $\theta$         | $\theta$      | 2              | $\theta$ | $\overline{0}$ | 1              | 1              |                | $\theta$         |
| 03                | $\overline{2}$ | $\overline{2}$   | $\boldsymbol{0}$ | 2             | $\overline{2}$ | 0        | 1              | 2              | $\overline{2}$ | $\overline{2}$ | $\boldsymbol{0}$ |
| 04                | $\overline{2}$ | $\overline{2}$   | $\overline{0}$   | $\bf{0}$      | $\overline{2}$ | $\theta$ | 1              | $\overline{2}$ | $\overline{2}$ | $\overline{2}$ | $\boldsymbol{0}$ |
| 0 <sub>5</sub>    | 1<br>-         | 0                | $\theta$         | $\theta$      | $\bf{0}$       | 0        | $\theta$       | 1              |                | 0              | $\theta$         |
| 06                | $\overline{2}$ | $\overline{2}$   | $\overline{2}$   | $\mathcal{D}$ | $\overline{2}$ | $\bf{0}$ | $\overline{2}$ | $\overline{2}$ | 2              | $\overline{2}$ |                  |
| 10                | $\overline{2}$ | $\overline{2}$   | 1                |               | $\overline{2}$ | 0        | 0              | $\overline{2}$ | 1              | $\overline{2}$ | $\theta$         |
| 11                | 1              | 1                | $\theta$         | $\theta$      |                | $\theta$ | $\theta$       | 0              | 1              | 1              | $\overline{0}$   |
| 12                | $\overline{2}$ | 1                | $\theta$         | $\theta$      | 1              | $\theta$ | 1              | 1              | 0              | 1              | $\overline{0}$   |
| 13                | $\overline{2}$ | 1                | $\theta$         | $\theta$      | $\overline{2}$ | 0        | 0              | 1              | 1              | 0              | $\theta$         |
| 14                | $\overline{2}$ | $\overline{2}$   | $\overline{2}$   | 2             | $\overline{2}$ |          | 2              | $\overline{2}$ | 2              | $\overline{2}$ | $\boldsymbol{0}$ |

Матрица  $B^o$ , выражающая транзитивное отношение прелшествования по показателю Р

Матрица  $B^{\circ}$  (также как и частные матрицы  $B^P$  соответствующих показателей P) может рассматриваться как матрица смежности полного ориентированного графа, определенного на множестве областей знания. Однако связанное с ней отношение предшествования в общем случае свойством транзитивности не обладает и не позволяет рассматривать смешанную совокупность областей как упорядочение. Например, представленный в табл. 2 фрагмент мат-

рицы  $B^{\circ}$ , построенный по областям гуманитарного знания, при  $\lambda_{p} = 1$ .

Для установления в смешанной совокупности областей отношения транзитивности, выражающего наиболее непротиворечивым образом цели смешанного упорядочения, предлагается выполнить следующие действия.

3. По матрице  $B^{\circ}$  построим ее приведенную форму  $\widetilde{B}^{\circ}$ , рассмотрев все пары симметричных элементов, выражающих веса противоположно направленных дуг полного графа, и придав в приведенной форме вес, равный  $b_{i,j}^o - b_{j,j}^o$ , дуге с большим значением и вес, равный  $0, -$  дуге с меньшим значением (рис. 1).

Представленные действия устанавливают между областями  $O_i$  и  $O_j$  при  $i \neq j$  доминирующее из соотношений (табл. 3). Заметим, что по определению отношений, выражающих предпочтения показателя  $\hat{P}$ :  $b_{ii}^{\circ} = 0$ .

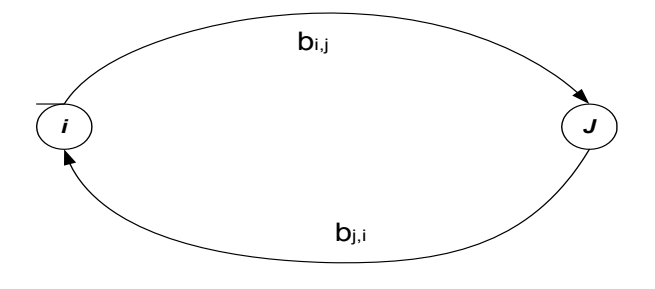

Рис. 1. Соотношение, выражающее предшествование областей  $O_i$  и  $O_j$ 

Таблина 3

| cod i | 00             | 02               | 03       | 04             | 05             | 06               | 10             | 11             | 12             | 13            | 14               | Показ.1.         | Показ.2        |
|-------|----------------|------------------|----------|----------------|----------------|------------------|----------------|----------------|----------------|---------------|------------------|------------------|----------------|
| 00    | $\bf{0}$       | $\boldsymbol{0}$ | 0        | $\overline{0}$ | $\theta$       | $\theta$         | $\overline{0}$ | $\overline{0}$ | $\overline{0}$ | $\theta$      | $\overline{0}$   | $\boldsymbol{0}$ | $\overline{0}$ |
| 02    | 2              | 0                | 0        | $\theta$       | റ              | $\Omega$         | 0              | $\theta$       | 0              | $\Omega$      | $\overline{0}$   | 2                | 4              |
| 03    | $\overline{2}$ | 2                | $\bf{0}$ | 2              | 2              | $\Omega$         | $\theta$       | $\overline{2}$ | 2              | 2             | $\overline{0}$   |                  | 14             |
| 04    | $\overline{2}$ | $\overline{2}$   | 0        | 0              | 2              | $\theta$         | $\theta$       | $\overline{2}$ | $\overline{2}$ | 2             | $\overline{0}$   | b                | 12             |
| 05    | $\overline{0}$ | $\boldsymbol{0}$ | $\theta$ | $\theta$       | 0              | $\theta$         | $\theta$       | $\overline{0}$ | $\overline{0}$ | $\Omega$      | $\theta$         | 0                | 0              |
| 06    | $\overline{2}$ | $\overline{2}$   | ∍<br>∠   | $\overline{2}$ | ∍<br>∠         | $\boldsymbol{0}$ | $\overline{2}$ | $\overline{2}$ | $\overline{2}$ | $\mathcal{D}$ | $\overline{0}$   | 9                | 18             |
| 10    | $\overline{2}$ | $\overline{2}$   | 0        | $\theta$       | $\overline{2}$ | $\Omega$         | $\bf{0}$       | $\overline{2}$ | $\overline{0}$ | ↑             | $\overline{0}$   |                  | 10             |
| 11    | 0              | $\theta$         | $\Omega$ | $\theta$       | 0              | $\Omega$         | $\theta$       | $\bf{0}$       | $\overline{0}$ | $\Omega$      | $\theta$         | 0                | $\theta$       |
| 12    | $\overline{2}$ | $\theta$         | 0        | $\theta$       | 0              | $\Omega$         | $\theta$       | $\theta$       | $\mathbf 0$    | $\Omega$      | $\theta$         |                  | $\overline{2}$ |
| 13    | $\overline{2}$ | $\boldsymbol{0}$ | 0        | $\theta$       | ∍              | $\theta$         | $\theta$       | $\overline{0}$ | $\overline{0}$ | $\bf{0}$      | $\overline{0}$   | 2                | 4              |
| 14    | 2              | ∍<br>∠           | ി<br>∠   | ∍              |                | 0                | າ<br>∠         | ↑<br>∠         | $\overline{2}$ | ി             | $\boldsymbol{0}$ | 9                | 18             |

Матрица, выражающая доминирующее соотношение между областями О; и О;

4. Построим проходящую по всем вершинам-областям наибольшую транзитивную цепь. Под наибольшим транзитивным маршрутом будем понимать простую цепь. в которой суммарный вес всех непосредственно вошедших и вес всех транзитивно вошедших дуг - наибольший. Поясним сказанное. Пусть проходящий по всем вершинам-областям маршрут описывает

перестановка  $\{i_1, i_2, i_3, ..., i_{69}\}$  их номеров, тогда транзитивно вошедшими по отношению к дан-<br>ному маршруту будут все дуги вида  $(i_s, i_t)$ , такие, что s<t. Соответственно суммарный вес C маршрута вместе с его транзитивными дугами составит

$$
C = \sum_{s=1}^{68} \sum_{t=s+1}^{69} b_{i_s, i_t}^o \tag{3}
$$

Построение простой цепи, проходящей через каждую вершину графа не более одного раза, представляющее собой известную задачу коммивояжера, относится к классу исключительно сложных в вычислительном плане проблем [8].

Достаточно сказать, что процедура формирования проходящего через все вершины маршрута с наибольшим (наименьшим) весом ребер должна иметь трудоемкость *N*, где  $N -$  число вершин в графе, что в случае графа с вершинами по числу областей знания должно составить  $69! \approx 10^{98}$  операций. Однако наличие дополнительного условия транзитивности формируемого маршрута позволяет для его построения воспользоваться следующей эффективной приближенной процедурой [9]:

- для каждой строки приведенной формы  $\widetilde{B}^{\circ}$  вычисляется показатель количества ненулевых элементов (показатель 1, табл. 3);

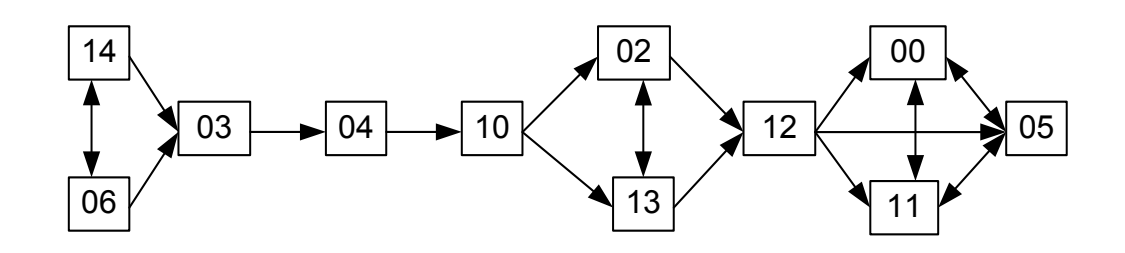

Рис. 2. Граф, выражающий результирующее упорядочение областей (по показателю 2)

- области знания упорядочиваются по невозрастанию показателей соответствующих строк.

Очевидно, формируемая таким образом последовательность областей рационально выражает цели смешанного упорядочения. Так как в приведенной форме  $\widetilde{B}^{\circ}$  количество ненулевых элементов любой строки означает исходящую степень соответствующей вершины, то вершина с бо́льшим показателем доминирует над бо́льшей частью остальных элементов. т. е. транзитивно им предшествует.

Недостатком предложенного подхода можно считать то, что построенный таким образом маршрут, обладая свойством транзитивности, тем не менее не гарантирует максимального значения в формуле (3). С этой целью сортировку областей знания можно проводить по невозрастанию показателя сумм весов элементов строк (показатель 2).

Возможно также последовательное применение показателей, при котором:

а) построенное по показателю 1 упорядочение областей представляется графом (рис. 2), в котором вершины, соответствующие соседним элементам упорядочения, соединяются дугой, если показатель одной области больше показателя другой, или соединяются ребром при равных показателях;

б) в построенном графе результирующее упорядочение устанавливается максимальным по показателю 2 путем, проходящим из вершины с максимальным значением показателя 2 в вершину с минимальным значением.

Несмотря на то, что в приведенном примере исходные микшируемые последовательности являлись всюду определенными, аналогичным образом предложенная методика может быть обобщена на случай частично определенных экспертных мнений, что делает ее столь же универсальным инструментом, как и известный метод анализа иерархий [10].

Таким образом, представленный пример наглядно демонстрирует функциональность предложенного инструментария и допускает его применение для решения задач выделения совокупности приоритетов в научно-технической сфере.

#### Список литературы

1. Оценка состояния и перспектив развития критических технологий федерального уровня. М.: ЦИСН, 1998.

2. Перечень критических технологий Российской Федерации (Пр-842 от 21.05.2006).

3. Приоритетные направления развития науки, технологий и техники Российской Федерации  $(\Pi p-843 \text{ or } 21.05.2006).$ 

4. Область применения экспертных методов. Режим доступа: http://dl.sumdu.edu.ua/tutor07/  $rus/t5/ib.html.$ 

5. Мазманова Б.Г. Методические вопросы прогнозирования сбыта// Маркетинг в России и за рубежом. 2004. № 4. Режим доступа: http://akf.spb.ru.

6. Прогнозирующие системы. Состояние проблемы. Режим доступа: http://www.anriintern. com/neuro/1-1.html.

7. Государственный рубрикатор научно-технической информации. 4-е изд. М.: ВИНИТИ, 1992.

8. Кристофидес Н. Теория графов. Алгоритмический подход. М.: Мир, 1978.

9. Гэри М., Джонсон Д. Вычислительные машины и труднорешаемые задачи. Пер. с англ. М.: Мир, 1982.

10. Саати Т. Принятие решений. Метод анализа иерархий. М.: Радио и связь, 1993.